**00739950-0**

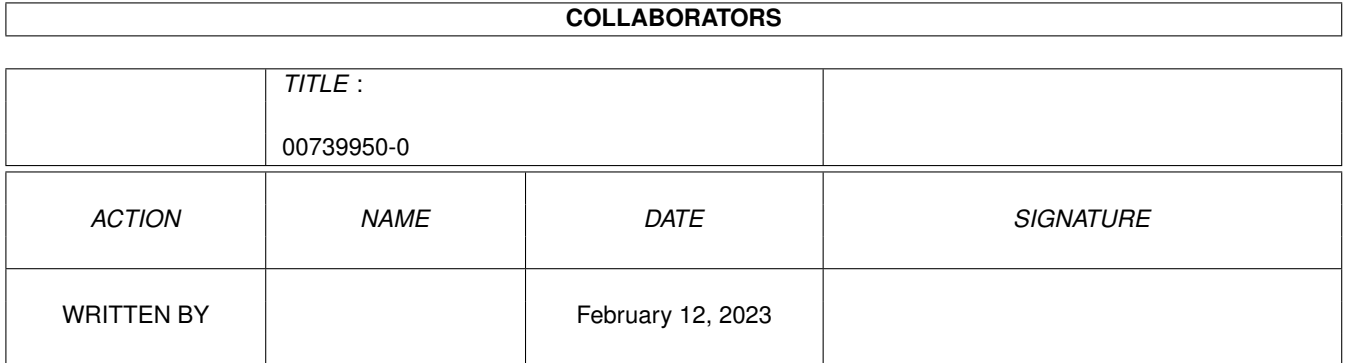

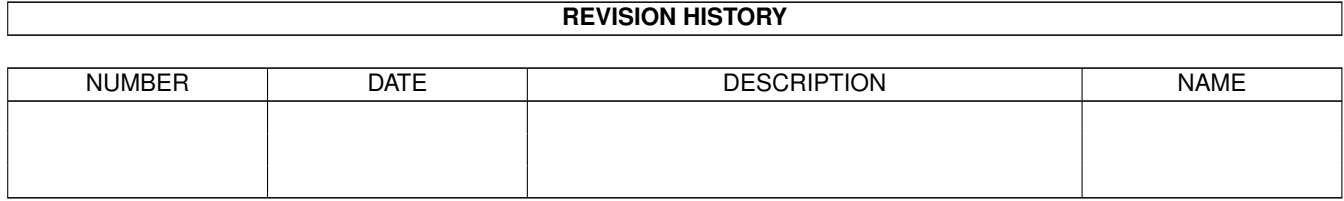

## **Contents**

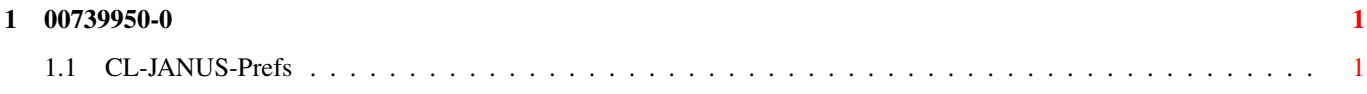

## <span id="page-3-0"></span>**Chapter 1**

## **00739950-0**

## <span id="page-3-1"></span>**1.1 CL-JANUS-Prefs**

Die JANUS-Prefs

Bild zeigen Programm starten

In den JANUS-Prefs werden Voreinstellungen für den Sorter und den JANUS-Mailer getroffen.

Das Fenster setzt sich aus folgenden Gadgets zusammen:

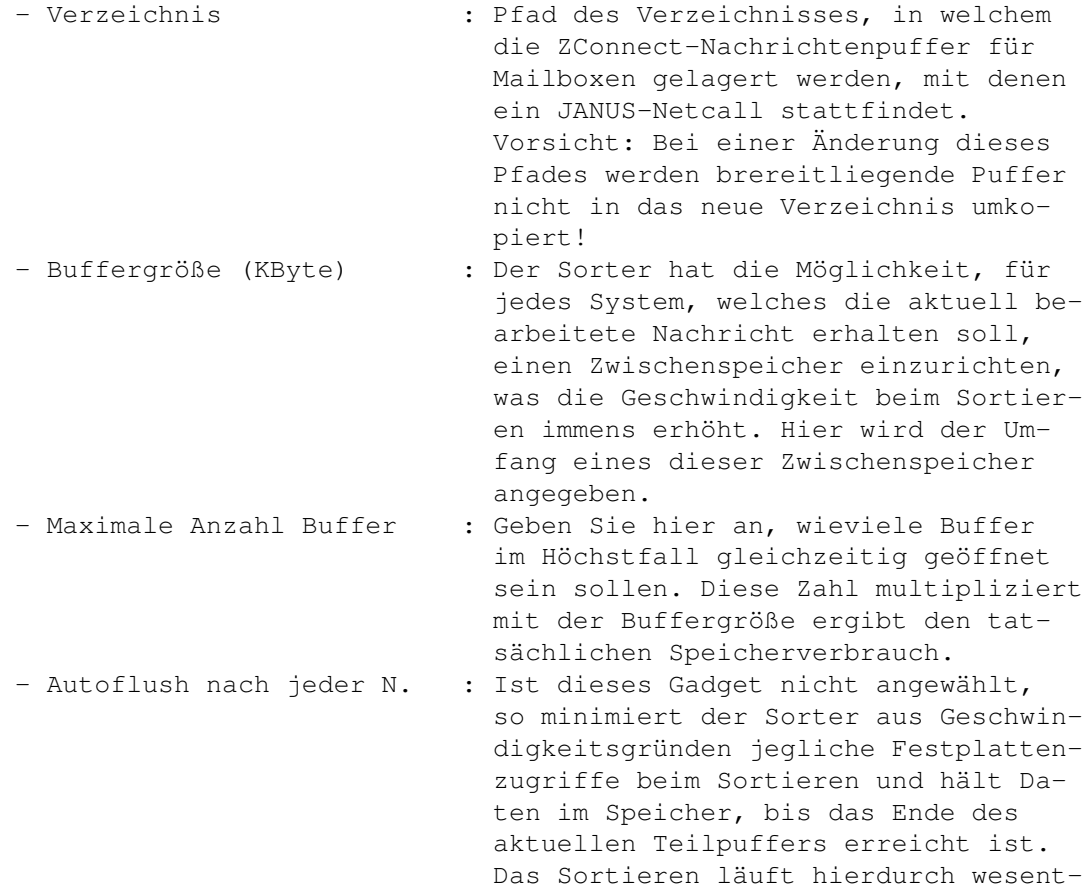

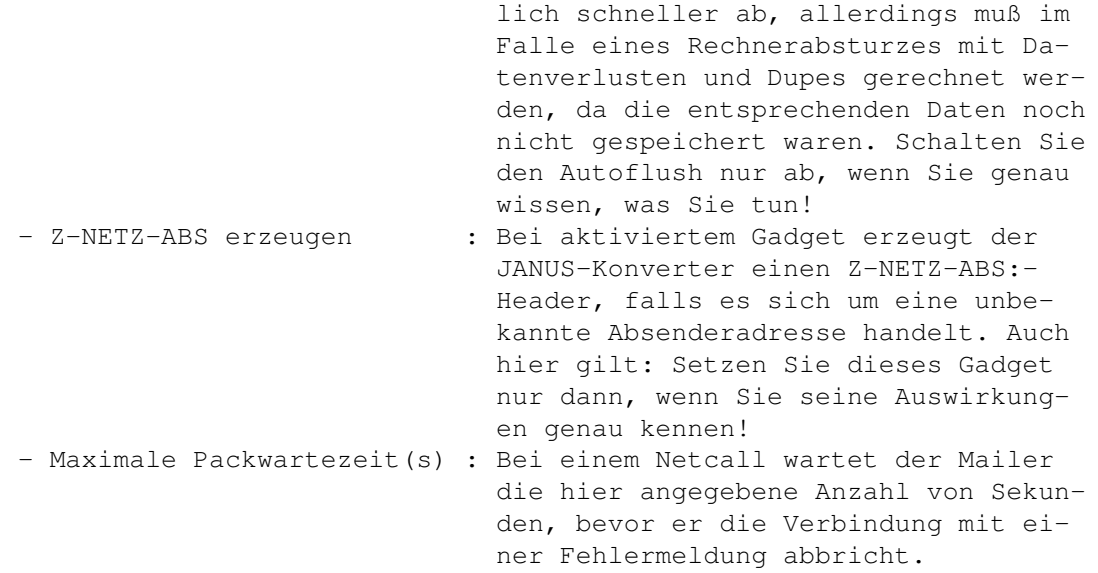